## Addieren von 8bit Dualzahlen und Umwandlung in Dezimalzahl. Ergebnisse max. bis 1111 1111(Dual) bzw. 255(Dezimal). **Name: Klasse: Datum:**

**Aufgabe 1.)**

**Addiere und wandle in Dezimalzahl um.**

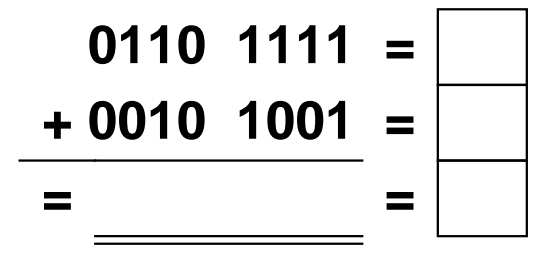

**Aufgabe 4.)**

**Addiere und wandle in Dezimalzahl um.**

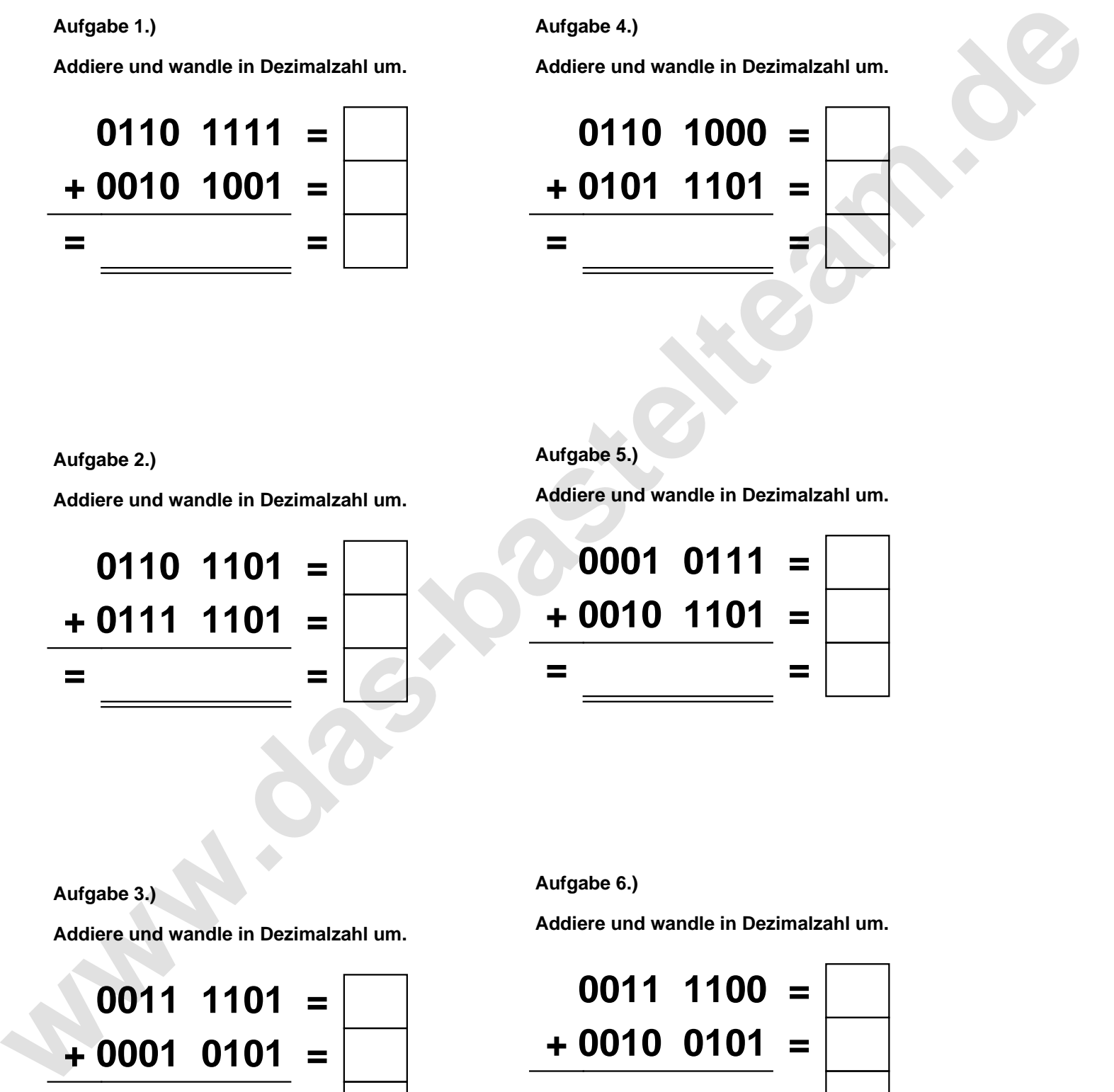

**Aufgabe 2.)**

**Addiere und wandle in Dezimalzahl um.**

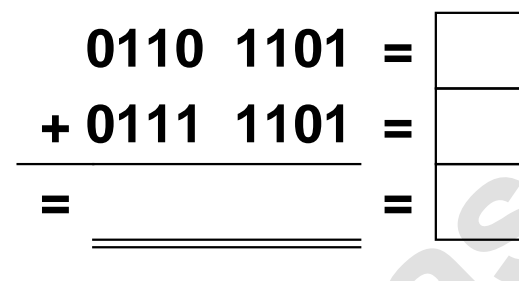

**Aufgabe 5.)**

**Addiere und wandle in Dezimalzahl um.**

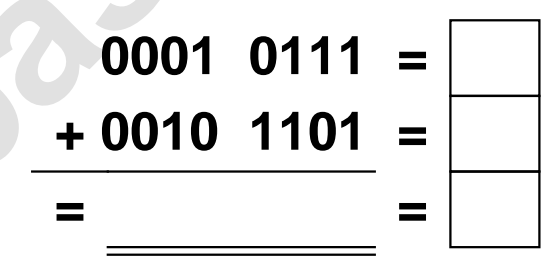

**Aufgabe 3.)**

**Addiere und wandle in Dezimalzahl um.**

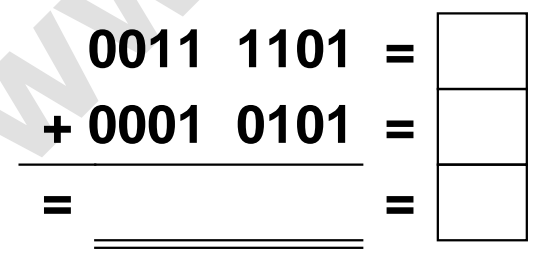

**Aufgabe 6.)**

**Addiere und wandle in Dezimalzahl um.**

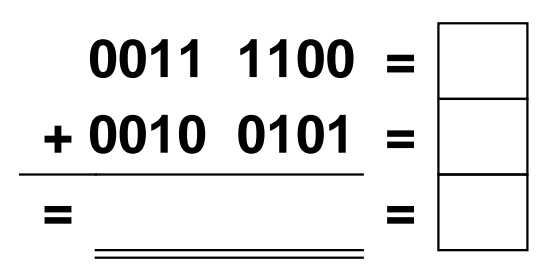

Addieren von 8bit Dualzahlen und Umwandlung in Dezimalzahl. Ergebnisse max. bis 1111 1111(Dual) bzw. 255(Dezimal). **Lösungen**

**Aufgabe 1.)**

**Addiere und wandle in Dezimalzahl um.**

$$
0110 \quad 1111 = \boxed{111} \n+ 0010 \quad 1001 = \boxed{41} \n= 1001 \quad 1000 = \boxed{152}
$$

**Addiere und wandle in Dezimalzahl um.**

**0110 1101 = 109**

**+ 0111 1101 = 125**

**= 1110 1010 = 234**

## **Aufgabe 4.)**

**Addiere und wandle in Dezimalzahl um.**

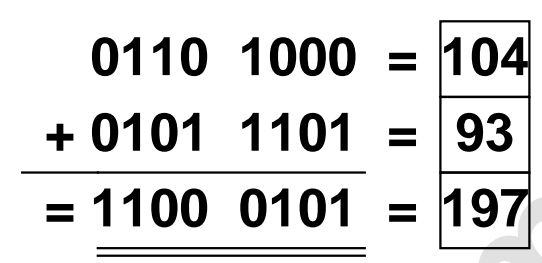

**Aufgabe 5.)**

**Addiere und wandle in Dezimalzahl um.**

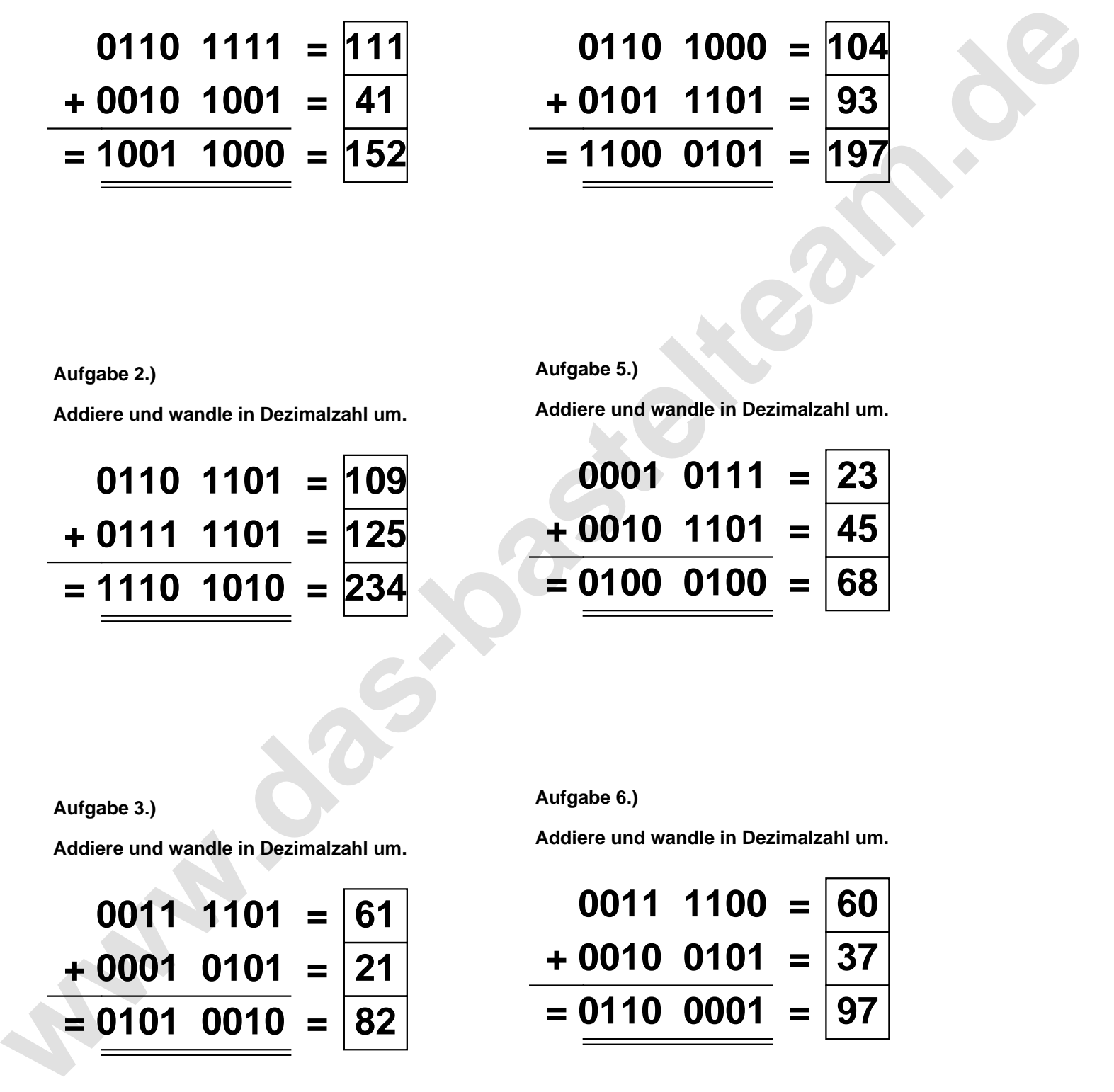

**Aufgabe 3.)**

**Aufgabe 2.)**

**Addiere und wandle in Dezimalzahl um.**

$$
0011 \quad 1101 = \boxed{61} \n+ 0001 \quad 0101 = \boxed{21} \n= 0101 \quad 0010 = \boxed{82}
$$

**Aufgabe 6.)**

**Addiere und wandle in Dezimalzahl um.**

$$
0011 \quad 1100 = \boxed{60} \n+ 0010 \quad 0101 = \boxed{37} \n= 0110 \quad 0001 = \boxed{97}
$$